## **DynDNS Updater Crack**

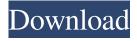

DynDNS can update the DNS records of your account automatically. This program will update your.com and.org DNS records including Domain, User Name, User ID, IP Address and Contact information in almost all Domain Names. DynDNS does not register you to any ISP or Hosting. This Dynamic DNS update software is very easy to use. Your connection will be automatically updated by DynDNS as the most up-to-date information. DynDNS also does not ask you to create an account or share your information. It just works. All DNS

updates are seamless and so DynDNS never interrupts or breaks your service. DynDNS also keeps your DNS configuration updated in case your ISP changes or disconnects you. DynDNS can be configured easily and adds no overhead to your users' connection.Q: Using bufferedimage to read the jpg image I am trying to read the image from the database and then convert into BufferedImage type and then use the resulting BufferedImage into drawImag e(BufferedImage,int,int,int,int) method. I got no exceptions but not able to get the output picture. ImageIcon image=new ImageIcon("filename.jpg"); BufferedImage img=new

BufferedImage(image.getIconWidth(), image.getIconHeight(), BufferedImage.TYPE\_INT\_ARGB); Graphics2D g2d=img.createGraphics(); g2d.drawImage(image.getImage(),0,0,i mage.getIconWidth(),image.getIconHei ght(),null); g2d.dispose(); BufferedImage result=new BufferedIm age(800,500,BufferedImage.TYPE\_IN T\_ARGB); Graphics2D g2d=result.createGraphics(); g2d.drawI mage(img, 100, 100, 100, 100, null); g2d.dispose(); A: create a class testImage import java.awt.Graphics; import java.awt.image.BufferedImage; import java.io.File;

Sockd is a small application that runs in the background and automatically updates your dynamic DNS service, DynDNS.org, without you having to do it manually. The program retrieves the existing DNS entry for your account, updates it with the current version of your domain name and then updates the dynamic DNS service with the result. Main features: This tool is specially designed to install and use for your Sockd account at DynDNS.org. It will update the Sockd DNS entry automatically. It will detect if your DNS name is available or not. It will

show the new record that will be inserted and it will replace the old records with the new one. How to use Step 1. Click on Start to open the start menu. Step 2. Run the exe file on your desktop. It will be checked with the latest version of Sockd. Step 3. Click on "Save to desktop" to save the exe file. Step 4. Go to Step 5. Copy the URL of the page. Step 6. Run Sockd. Step 7. Enter the DNS records for your domain in the dialog that will be opened. Step 8. Click on "ok" button. How to install and use: Run the installation file from the installation folder, if you've downloaded it. If you're using Windows Vista/7/8/10 (32-bit) Click on the icon

and then select install. Click on the Next button to continue. If you're using Windows Vista/7/8/10 (64-bit) Click on the icon and then select run. Click on the next button to continue. You will then get the installation screen. Click on the next button and then the "Install now" button. If you're using Windows 8/8.1/10 (64-bit) Click on the icon and then select run. You will then get the installation screen. Click on the next button and then the "Install now" button. Important: Windows will ask if you want to allow Sockd to make changes to your system. You will have the option to cancel or allow the changes. To cancel the changes, click

on Cancel and then click on OK. Select "Add to Windows start menu" in order to get the application to automatically start 09e8f5149f

**DynDNS Updater Serial Number Full Torrent** 

DynDNS is a free and open source Dynamic DNS and Geolocation Software that uses a big network of servers that are constantly checking the Net for DNS records. DynDNS was created with the basic principle that using a small number of servers that are under your control, it's possible to produce a large number of points. The advantage of this is that you always know where your server is and it's very easy to set the server up. This application allows you to update your server simply by visiting the provided website. If your server isn't connected

to the internet, this application won't be of any use to you. With a unique system of operators that work in shifts, the hostnames assigned by dynDNS are always available. There will never be any problem, whatsoever, with the website being unavailable. Fully configureable This software offers a number of settings that are configured through a simple interface, making it very easy for users to change them. Advanced users can choose to display the OLD and NEW names in a numeric format. Generic users can choose to see the result of the new name right away or after a time interval that is set by them. Advanced users can configure the types of output that they want (see below) Generic users can choose to hide the name they just changed. Generic users can choose to set the first letter (for less than three servers) or the first two letters (for more than three servers) of the new name. There are no options to choose from the installed location, but this application gives the user the ability to change this, if needed. The user can choose to use a static IP, or one that will change at a certain interval. The user can choose to make the new names hard or soft links. Updates Reseed the random number generator When the server will send it's first name to the website (there's a

timer that is configured in the config.ini file, by default, it will be in 60 seconds. This allows the website to be updated in a secure manner. When the user wants to update the server, they go to the website and select the last 7 digits of the server's IP address. The program will launch the website and the new server name will be sent to the website automatically. VLC Player is a free and open source multimedia player and

What's New in the DynDNS Updater?

In case your or your friends Internet connection keeps rebooting every now and then, you should consider installing a good and reliable Dynamic DNS Service. DynDNS Updater is an easy to install and use software solution that makes it really easy for you to manage your personal DynDNS account. It helps you monitor your connection settings and tweak all settings for optimal performance. With the DynDNS Updater you can make your dynamic DNS service go offline and prevent your connection from being interrupted and rebooted. DynDNS Updater is a very reliable tool that comes with an intuitive interface that makes it very easy for you to get the most out of it. Easy to use for both novices and professionals The DynDNS

Updater takes advantage of a friendly user interface with a simple, yet powerful interface that is easy to use. You can use it without any prior experience and will only need to follow a few basic steps to fully configure the application. Moreover, it is a tool that comes with a few very handy features, such as a history mode, a connection restart option and a network boost mode. Stable software that helps you manage your DynDNS account The DynDNS Updater relies on a solid network stack and an exceptionally good package of DNS servers that are able to handle a huge number of Internet applications. Thanks to the fact

that it relies on a stable service, it is quite reliable and makes it possible for you to use the application without being bothered by service interruptions and glitches. Simple to configure The DynDNS Updater is a powerful utility that can be managed using a userfriendly and easy to use interface. With its help you can tweak the settings of your DynDNS account, make it go offline, or even make it reboot while your computer restarts. Other than that, you can make it lock your Internet connection or block certain applications from accessing the Internet, which can be a real help if you keep your computer connected to the Internet

24/7, and perhaps an annoying waste of time in the long run. Is DynDNS Updater a good software solution? As stated, the DynDNS Updater is a reliable and stable application that can be relied on for the optimal management of your account. In addition to this, it can be used for a number of tasks that can help you optimize your network connection and make your computer faster and more stable. If you are searching for a reliable and dependable

## **System Requirements:**

Minimum: OS: Windows 7/Vista/XP

Processor: Intel Core2 Quad CPU

Memory: 4GB RAM Graphics:

NVIDIA GeForce 6800 or ATI Radeon

HD 4800 (256MB VRAM) DirectX:

Version 9.0c Storage: 50GB HD space

Sound Card: Windows compatible, or

use DirectX Audio Device Additional

Notes: Installed video driver should be

v331 or higher for best performance

Leagues and Divisions: Ar

## Related links:

https://festileaks.com/wp-content/uploads/2022/06/Highlight Activation Free.pdf https://liverpooladdicts.com/active-media-player-screen-saver-crack/ https://wojdak.pl/hosts-block-crack-x64-march-2022/ https://gametimereviews.com/wp-content/uploads/2022/06/crepwend.pdf

https://heidylu.com/average-crack-with-serial-key-download/

https://www.5280homes.com/opalcalc-1-57-patch-with-serial-key/

https://thebrothers.cl/antec-case-icon-crack-with-license-code-pc-windows/

http://sketcheny.com/?p=5770

http://kramart.com/qbo2qfx-convert-crack-license-code-kevgen/

https://sandylaneestatebeachclub.com/wp-content/uploads/2022/06/P4FTP.pdf

http://astrioscosmetics.com/?p=5370

https://x-streem.com/upload/files/2022/06/yx3cmcmAONF2PCoc7OJ6 08 564d68f7e3012e289d926c5df6f6cba0 file.pdf

https://believewedding.com/2022/06/08/pdf-watermark-creator-crack-download/

https://chgeol.org/izotope-ozone-advanced-7-0-1299-crack-with-full-keygen/

https://sahabhaav.com/remote-utilities-viewer-crack-activator-download/

http://dox.expert/?p=15421

https://moulderp.it/android-book-app-maker-2-0-0-crack-serial-number-full-torrent/

https://floridachiropracticreport.com/advert/character-counter-crack-latest-2022/

https://whatsatienda.com/wp-content/uploads/2022/06/Duplicate Files Deleter Full Version Download 2022Latest.pdf

http://slovenija-lepa.si/wp-content/uploads/2022/06/NCGC Library Synthesizer.pdf